## Servoy Deployment Architecture

Servoy has a n-tier architecture. In most situations it is used as displayed below, in 4-tiers:

- Data layer (relational databases, files, email, webservices)
- Servoy Application Server
- Business rule layer (Servoy Smart Client, Servoy Web Client, Servoy Headless Client, Servoy Batch Processor)
- Display layer (native, HTML, external apps)

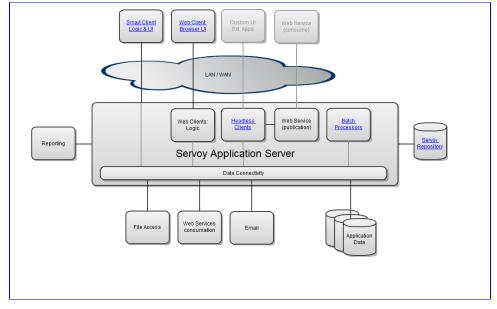